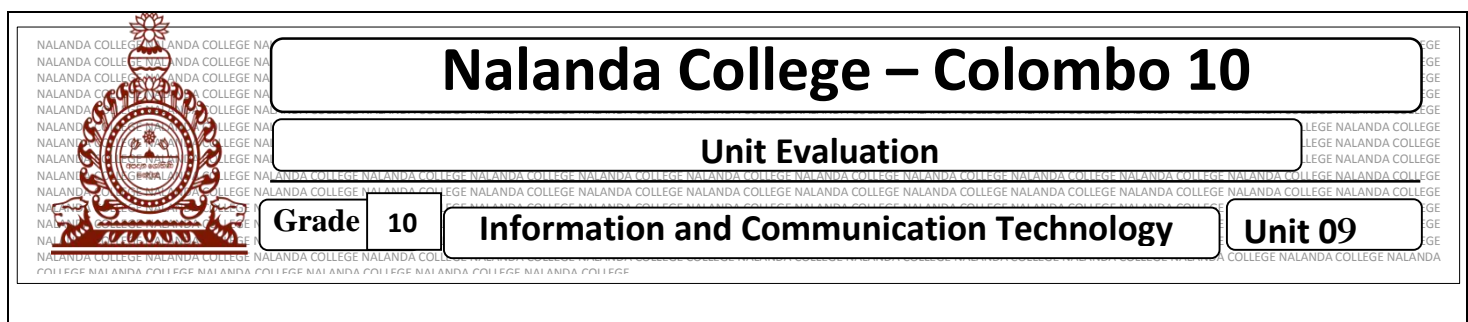

## **Write down the correct answer.**

- 1 What is a Database?
- 2. Write six advantages of a Database

3. Write five features of a Database 3. Write five features of a Database<br>  $\frac{20}{2}$ <br>
4. What is a Data redundancy<br>
5. What is Data Consistency<br>
6. What is validity<br>  $\frac{20}{2}$ <br>  $\frac{20}{2}$ <br>  $\frac{20}{2}$ <br>  $\frac{20}{2}$ <br>  $\frac{20}{2}$ <br>  $\frac{20}{2}$ <br>  $\frac{20}{2}$ <br>  $\frac{20}{$ 

- 4. What is a Data redundancy
- 5. What is Data Consistency
- 6. What is validity
- 7. How can you increase the security of a Database
- 8. Compare the difference between Manual and Electronic Database
- 9. With example explain Field, record, Table, Relational Database
- 10. What is a primary key
- 11. Write two features of a primary key
- 12. With an example explain what is a composite primary key
- 13. What is a foreign key? Explain it with an example
- 14. Write three special features of a foreign key
- 15. Write seven disadvantages of data duplication
- 16. What are the Data types
- 17. What is a DBMS
- 18. Why do we use Forms?
- 19. Why do we use a Query
- 20. Consider the "Course Table" and "Institution Table" Agaram.<br>
Agaram.<br>
Agaram.<br>
19. Why do we use a Query<br>
19. Why do we use a Query<br>
20. Consider the "Course Table" and "Institution Table"

## **Course Table**

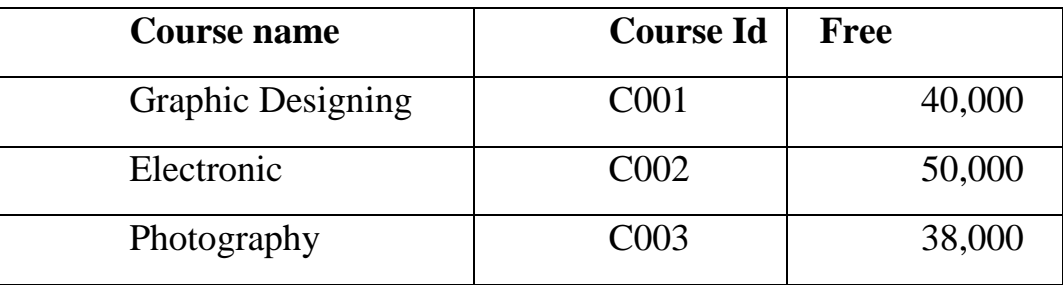

## **Institution Table**

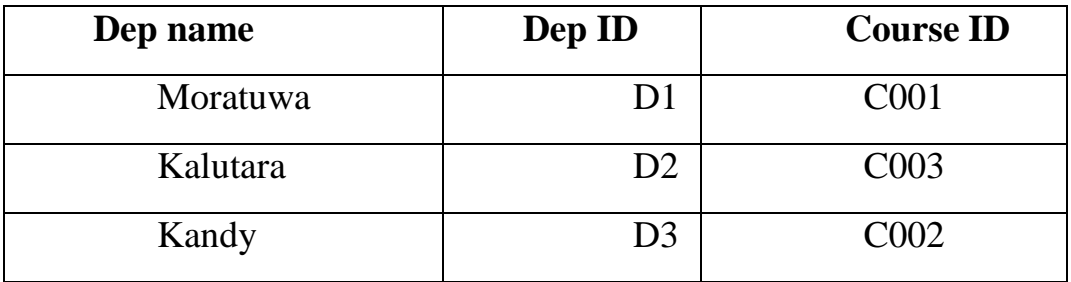

- I. What is the primary key in Course table
- II. Assume that a new course (C004) called "Cinematography" is started in a new office located in Moratuwa area. Assume that a new course (C004) called "Cinematography" is started in a new defined in Moratuwa area.<br>
THE UNITED SURVEY - Write down the new record/records to be added with the names of the relevant  $\frac{1}{2}$  -  $\frac{1}{2}$ 
	- III. Write down the new record/records to be added with the names of the relevant table